# ФЕДЕРАЛЬНОЕ ГОСУДАРСТВЕННОЕ БЮДЖЕТНОЕ ОБРАЗОВАТЕЛЬНОЕ УЧРЕЖДЕНИЕ ВЫСШЕГО ОБРАЗОВАНИЯ СТАВРОПОЛЬСКИЙ ГОСУДАРСТВЕННЫЙ АГРАРНЫЙ УНИВЕРСИТЕТ

Принято учебно-методической комиссией факультета среднего профессионального образования протокол № 7 от «24» апреля 2023 г.

Утверждаю: Декан факультета среднего Профессионального образования О.С. Гаврилова «24» апреля 2023 г.

#### РАБОЧАЯ ПРОГРАММА

### ПРОФЕССИОНАЛЬНОГО МОДУЛЯ

# ПМ.03 Сопровождение и обслуживание программного обеспечения компьютерных систем

Программы подготовки специалистов среднего звена

# по специальности среднего профессионального образования 09.02.07 Информационные системы и программирование базовый уровень подготовки

Профиль получаемого профессионального образования: технологический

> Квалификация выпускника Программист

> > Форма обучения очная

г. Ставрополь, 2023 г.

Рассмотрена и одобрена на заседании цикловой комиссии математических дисциплин и информационных технологий протокол № 6 от 12 апреля 2023 г. Председате буду Ловой<br>комиссии ДУ / А. / А. В. Скорочкина

Рабочая программа общеобразовательного учебного предмета ОУП.03 У Математика предназначена для реализации в пределах освоения образовательной программы СПО по специальности 35.02.16 Эксплуатация и ремонт сельскохозяйственной техники и оборудования на базе основного общего образования с одновременным получением среднего общего образования в соответствии с технологическим профилем получаемого профессионального образования.

Программа разработана с учетом требований Федерального государственного образовательного стандарта среднего общего образования (утв. приказом Минобрнауки РФ от 17 мая 2012 г. № 413, с изменениями от 29.12.2014 года № 1645, от 31.12.2015 года № 1578, 29.06. 2017 года № 613), требований ФГОС среднего профессионального образования по специальности 35.02.16 Эксплуатация и ремонт сельскохозяйственной техники и оборудования (утв. приказом Министерства образования и науки РФ от 14 апреля 2022 года № 235), в соответствии с Рекомендациями по организации получения среднего общего образования в пределах освоения образовательных программ среднего профессионального образования на базе основного общего образования с учетом требований федеральных государственных образовательных стандартов и получаемой профессии или специальности среднего профессионального образования (письмо Департамента государственной политики в сфере подготовки рабочих кадров и ДПО Минобрнауки России от 17.03.2015 № 06-259),с Примерной основной образовательной программы среднего общего образования, одобренной решением федерального учебно-методического объединения по общему образованию (протокол от 28 июня 2016 г. № 2/16-з).

Организация-разработчик: Федеральное государственное бюджетное образовательное учреждение высшего образования «Ставропольский государственный аграрный университет»

Кузина Н.Н., преподаватель учебно-методического отдела факультета среднего профессионального образования

Ff

### *СОДЕРЖАНИЕ*

- **1. ОБЩАЯ ХАРАКТЕРИСТИКА РАБОЧЕЙ ПРОГРАММЫ ПРОФЕССИОНАЛЬНОГО МОДУЛЯ**
- **2. СТРУКТУРА И СОДЕРЖАНИЕ ПРОФЕССИОНАЛЬНОГО МОДУЛЯ**
- **3. УСЛОВИЯ РЕАЛИЗАЦИИ ПРОФЕССИОНАЛЬНОГО МОДУЛЯ**
- **4. КОНТРОЛЬ И ОЦЕНКА РЕЗУЛЬТАТОВ ОСВОЕНИЯ ПРОФЕССИОНАЛЬНОГО МОДУЛЯ**

# **1. ОБЩАЯ ХАРАКТЕРИСТИКА РАБОЧЕЙ ПРОГРАММЫ ПРОФЕССИОНАЛЬНОГО МОДУЛЯ**

### **1.1. Цель и планируемые результаты освоения профессионального модуля**

В результате изучения профессионального модуля студент должен освоить основной вид деятельности *Сопровождение и обслуживание программного обеспечения компьютерных систем* и соответствующие ему общие компетенции и профессиональные компетенции:

### **1.1.1. Перечень общих компетенций:**

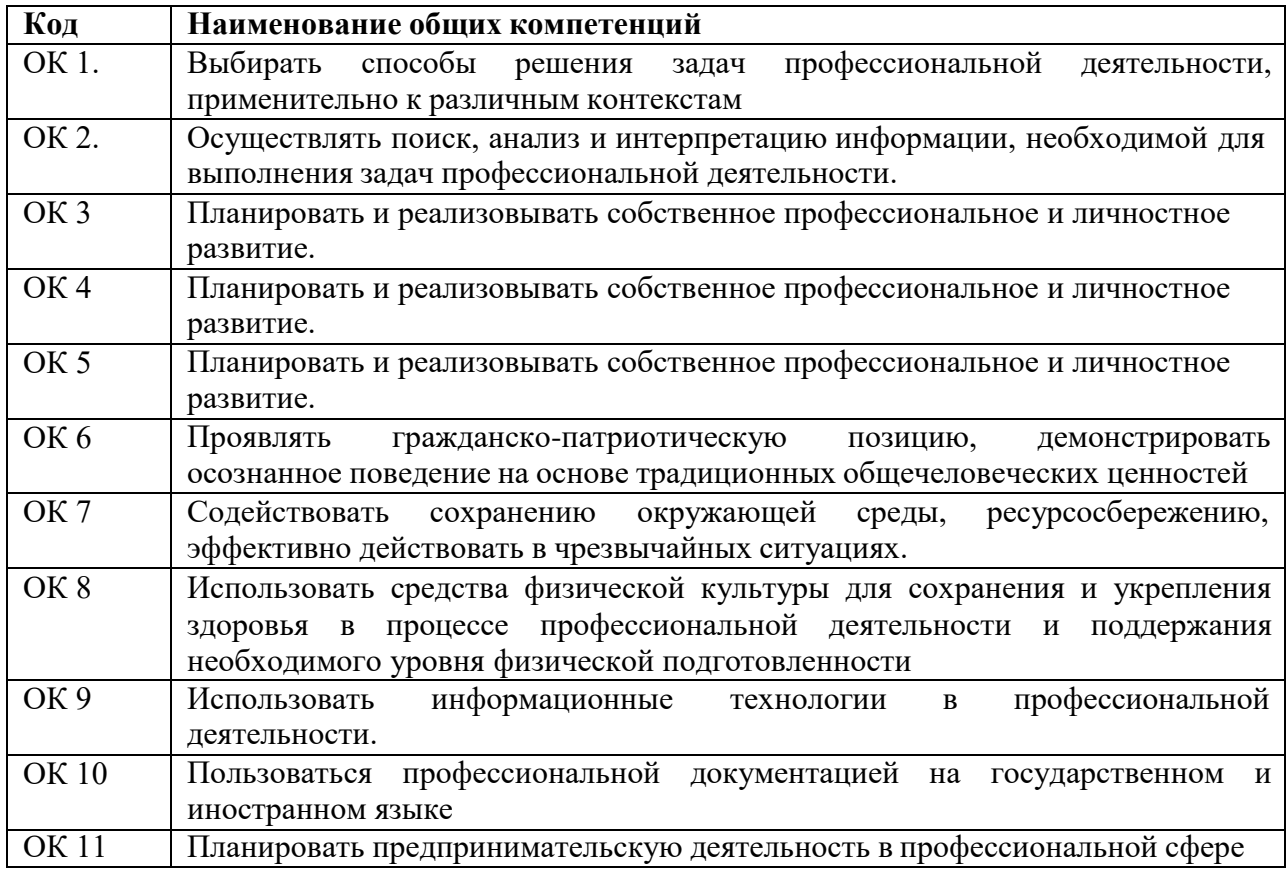

### **1.1.2. Перечень профессиональных компетенций**

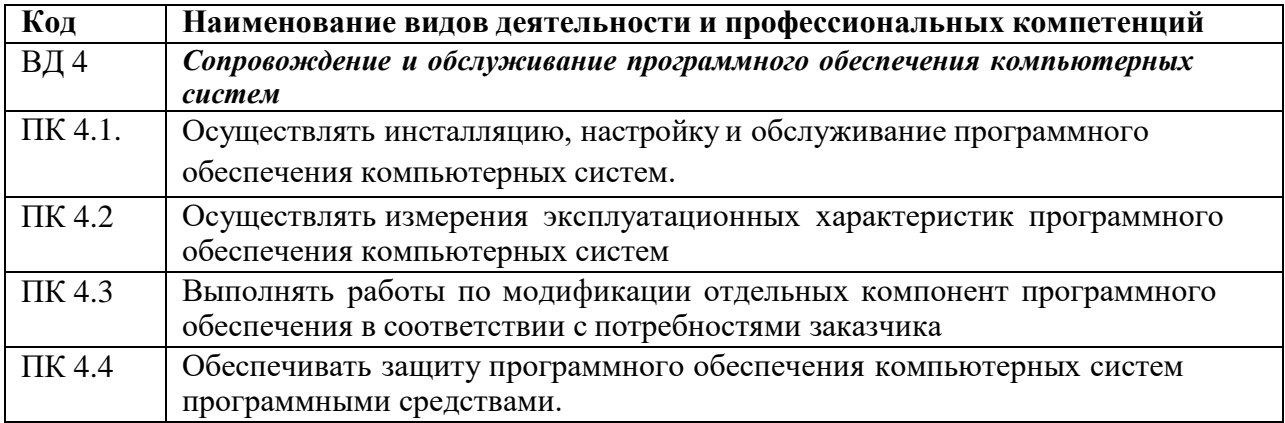

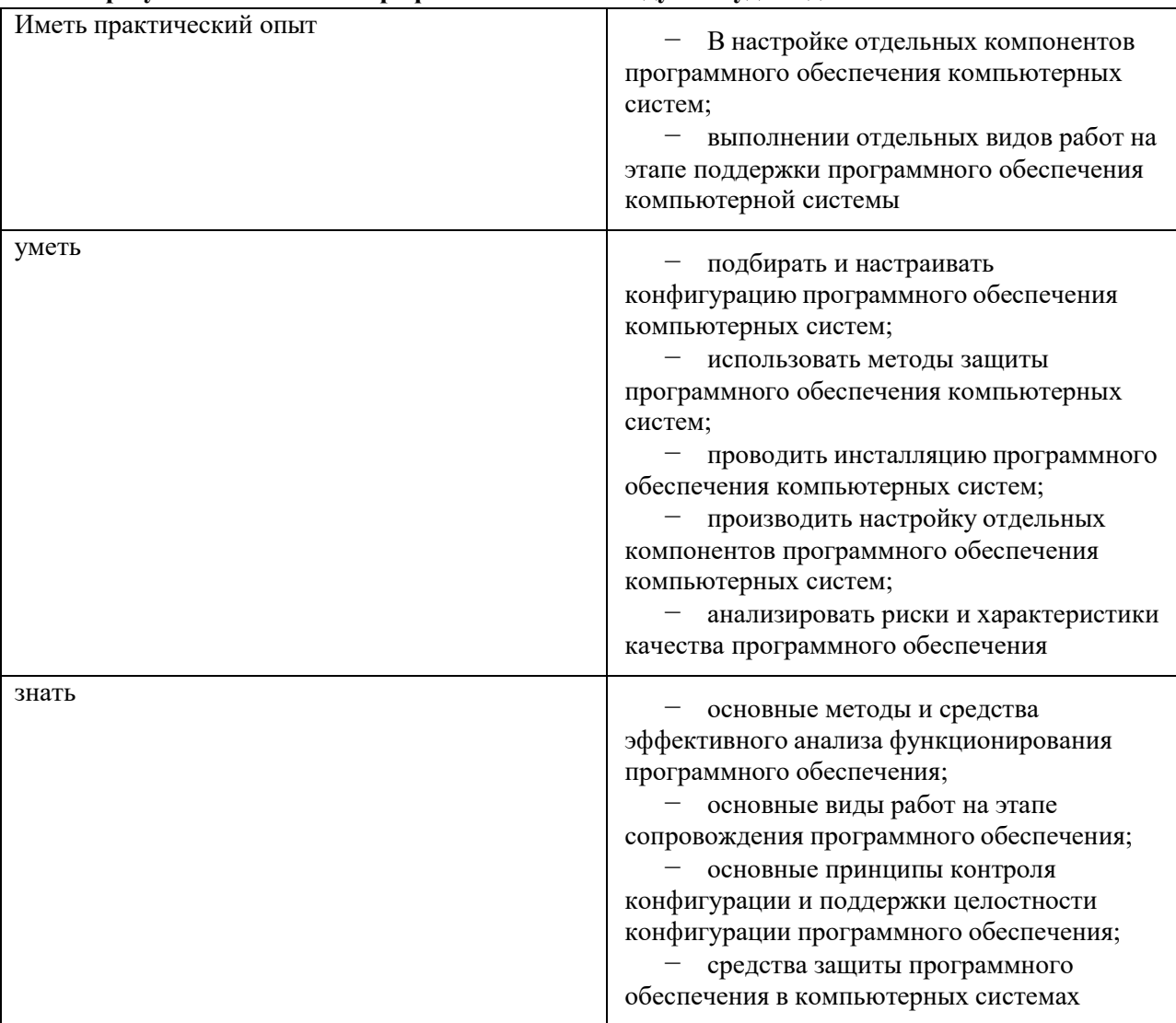

#### **1.1.3. В результате освоения профессионального модуля студент должен:**

#### **1.2. Количество часов, отводимое на освоение профессионального модуля**

Всего часов - 388 часов

в том числе в форме практической подготовки - 80 часов

Из них на освоение МДК: 388 часов

в том числе практики: учебная - 72 часов, производственная - 108 часов.

Промежуточная аттестация экзамен по модулю – 6 часов.

# 2. СТРУКТУРА И СОДЕРЖАНИЕ ПРОФЕССИОНАЛЬНОГО МОДУЛЯ

### 2.1. Структура профессионального модуля «ПМ.03 Сопровождение и обслуживание программного обеспечения компьютерных»

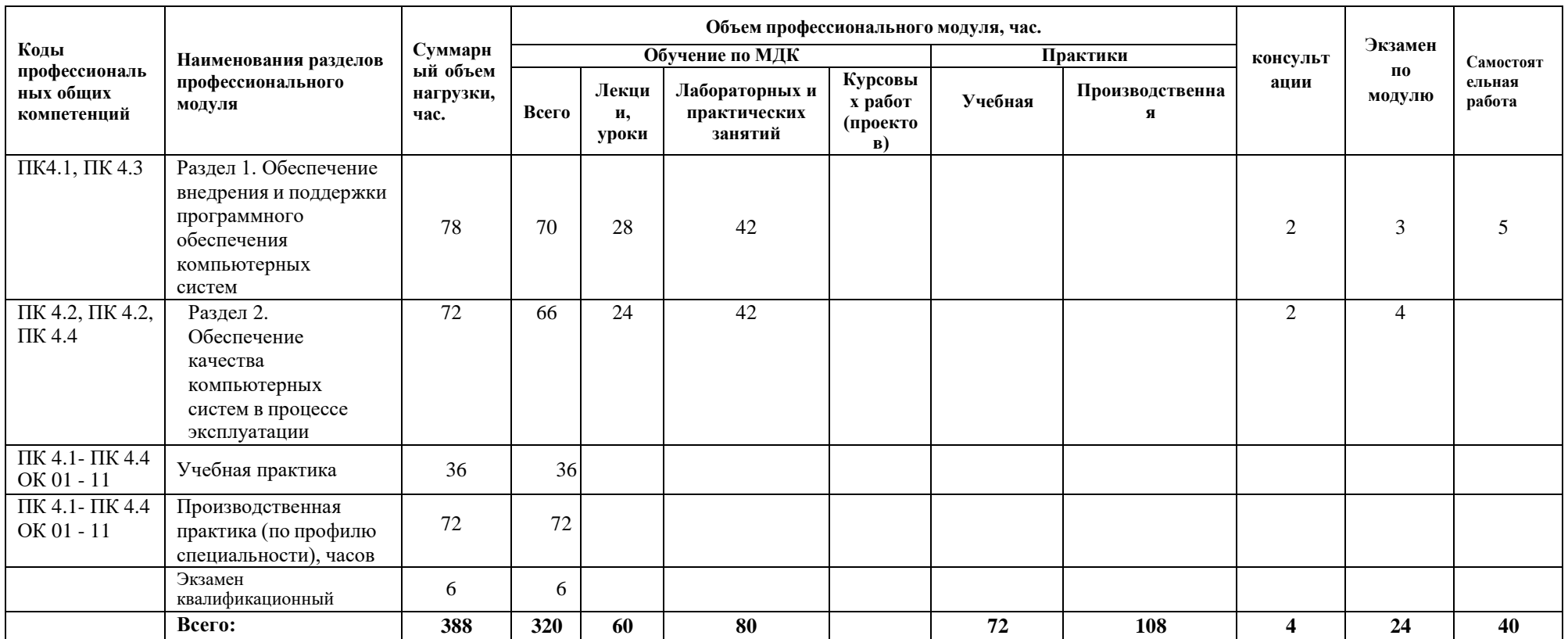

### **2.2. Тематический план и содержание профессионального модуля (ПМ) «ПМ.03 Сопровождение и обслуживание программного обеспечения компьютерных»**

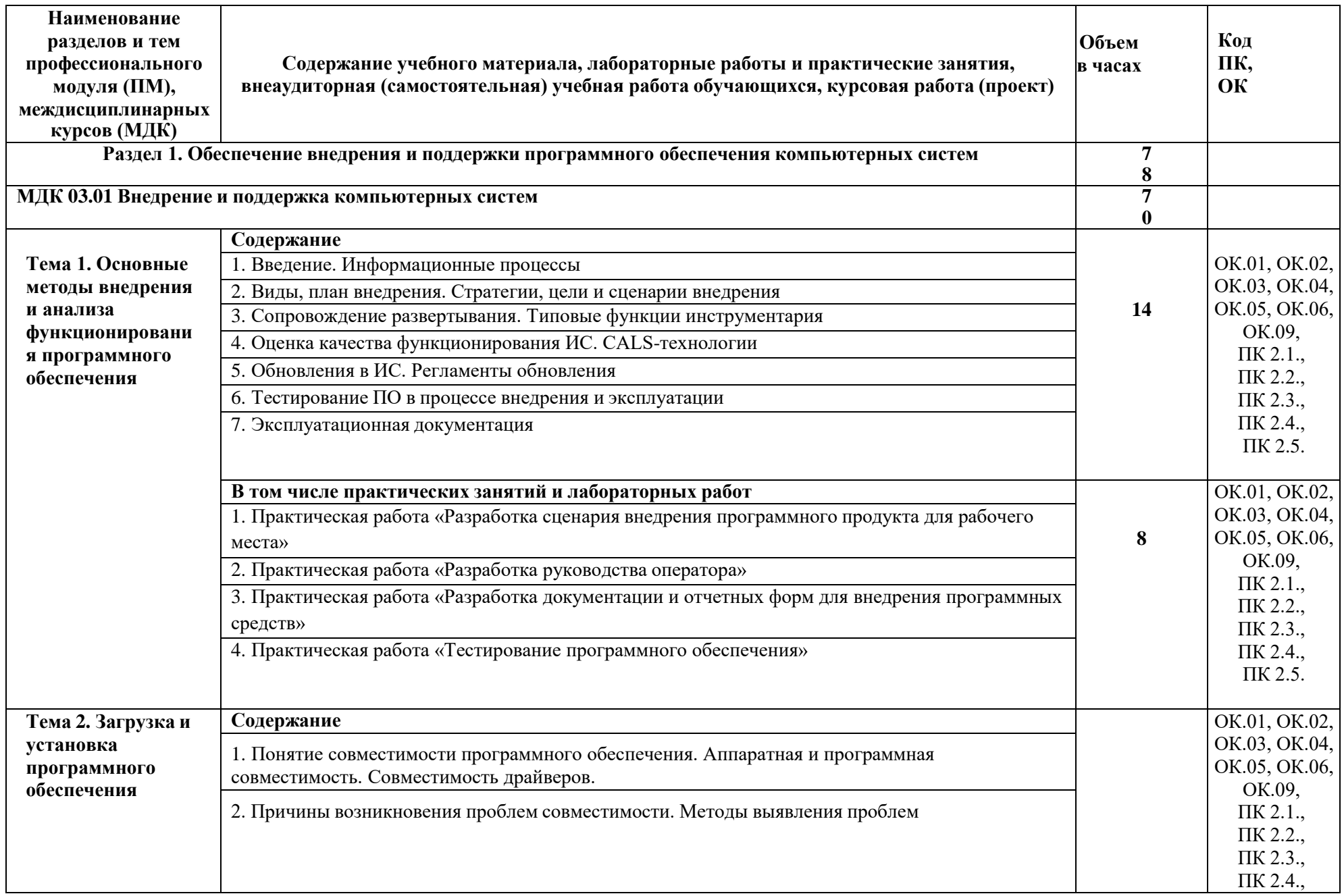

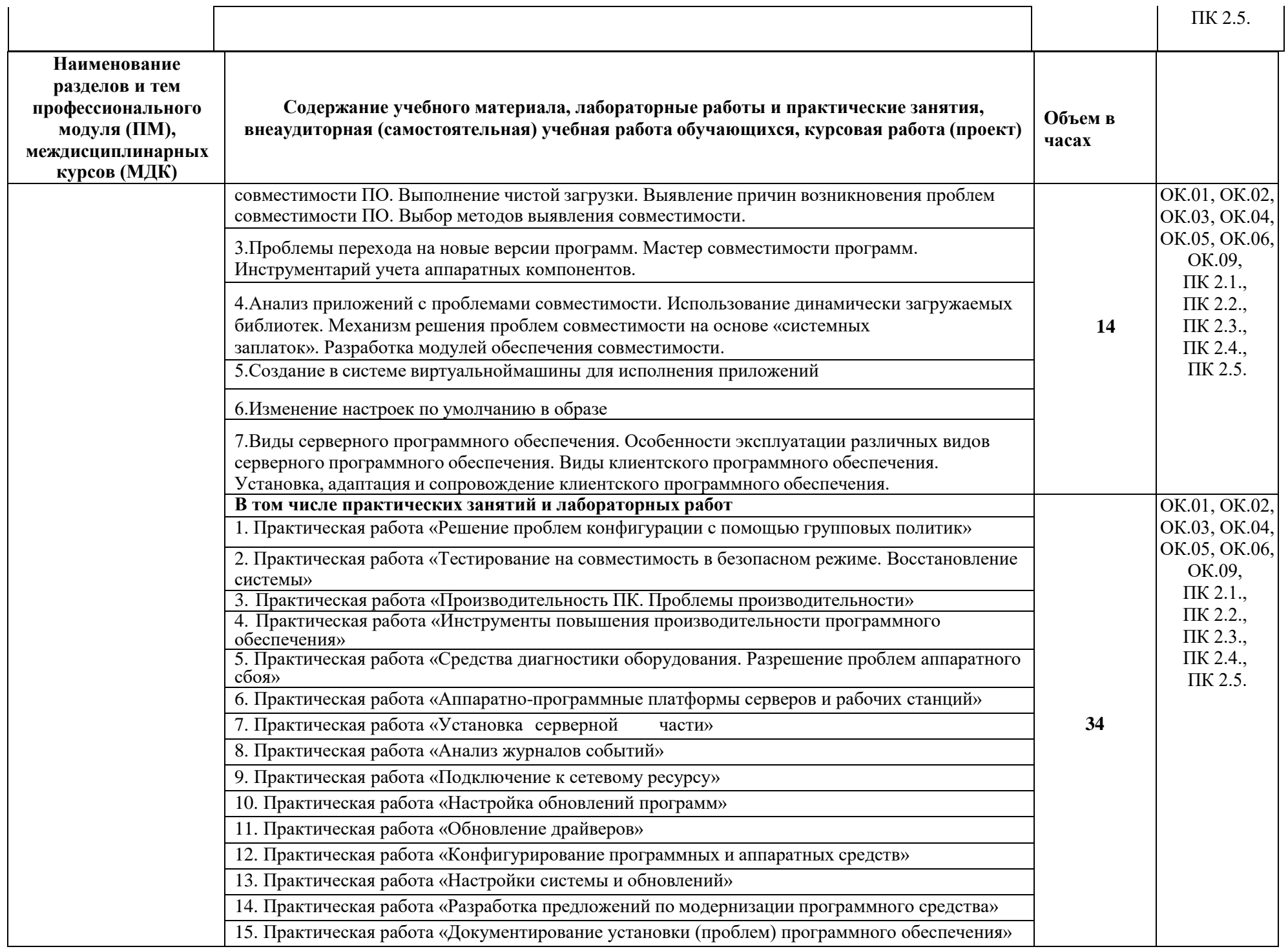

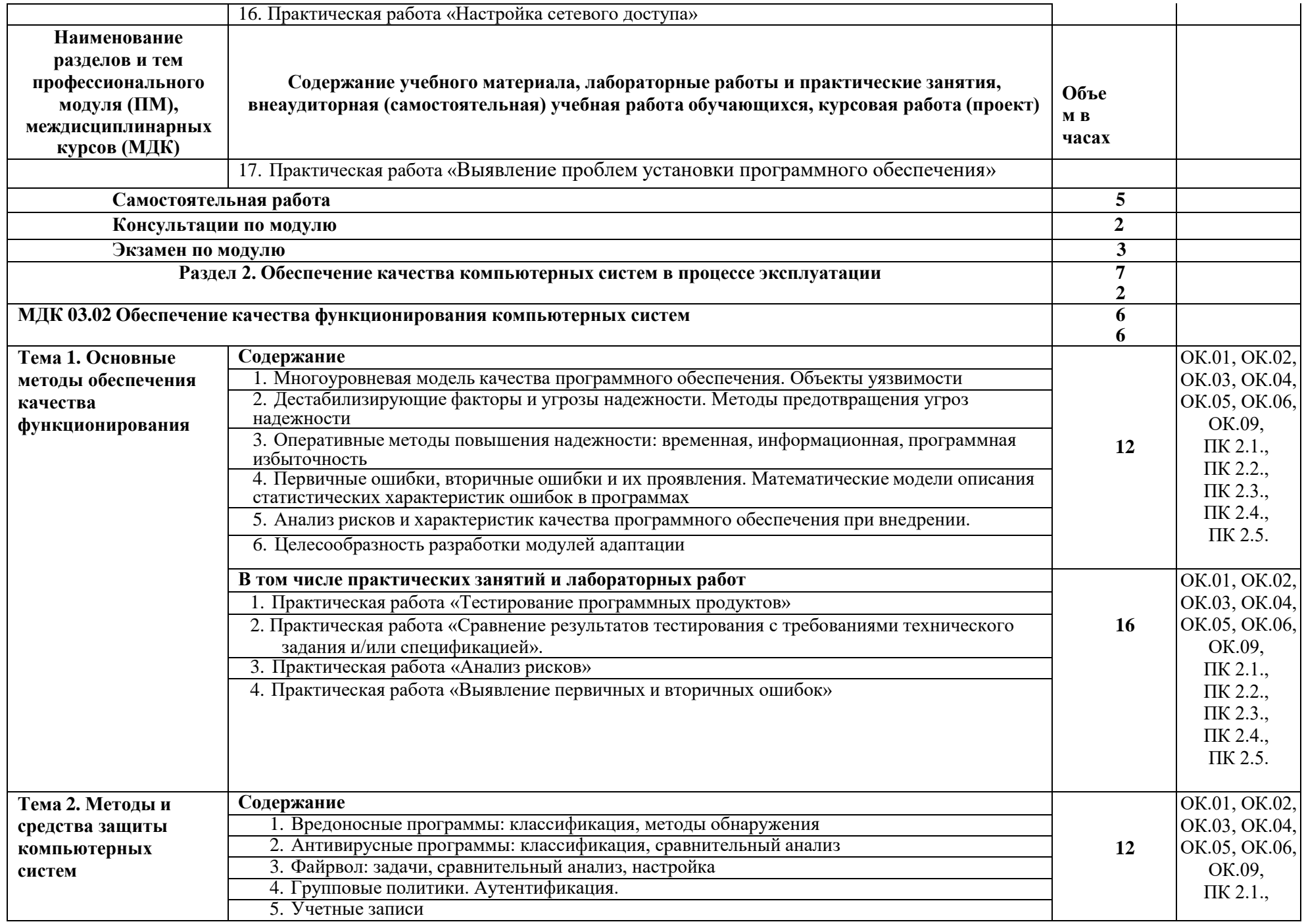

![](_page_9_Picture_211.jpeg)

### **3. УСЛОВИЯ РЕАЛИЗАЦИИ ПРОФЕССИОНАЛЬНОГО МОДУЛЯ**

### **3.1. Для реализации программы профессионального модуля должны быть предусмотрены следующие специальные помещения:**

Лаборатории *Сопровождение и обслуживание программного обеспечения компьютерных,* оснащенные в соответствии с программой по специальности

Оснащенные базы практики, в соответствии с программой по специальности*.*

### **3.2. Информационное обеспечение реализации программы**

Для реализации программы библиотечный фонд образовательной организации должен иметь печатные и/или электронные образовательные и информационные ресурсы, рекомендуемые для использования в образовательном процессе.

#### **3.2.1. Основная литература**

1. Федорова, Г. Н. Разработка, внедрение и адаптация программного обеспечения отраслевой направленности: учебное пособие / Г. Н. Федорова. — Москва: КУРС: ИНФРА-М, 2021. — 336 с. — (**Среднее профессиональное образование)**. - ISBN 978-5- 906818-41- 6. - Текст: электронный. - URL: <https://znanium.com/catalog/product/1138896>

2. Грекул, В. И. Управление внедрением информационных систем : учебное пособие для СПО / В. И. Грекул, Г. Н. Денищенко, Н. Л. Коровкина. — Саратов : Профобразование, 2021. — 277 c. — ISBN 978-5-4488-1016-9. — Текст : электронный // Электроннобиблиотечная система IPR BOOKS : [сайт]. — URL: <https://www.iprbookshop.ru/102209.html>

3. Исаев, Г. Н. Управление качеством информационных систем : учебное пособие / Г.Н. Исаев. — Москва : ИНФРА-М, 2021. — 248 с. — (**Среднее профессиональное образование**). - ISBN 978-5-16-015650-7. - Текст : электронный. - URL: <https://znanium.com/catalog/product/1189952>

4. Ананьева, Т. Н. Стандартизация, сертификация и управление качеством программного обеспечения : учебное пособие / Т.Н. Ананьева, Н.Г. Новикова, Г.Н. Исаев. — Москва : ИНФРА-М, 2021. — 232 с. — (**Среднее профессиональное образование**). - ISBN 978-5-16-014887-8. - Текст : электронный. - URL: <https://znanium.com/catalog/product/1413308>

5. Черников, Б. В. Управление качеством программного обеспечения : учебник / Б.В. Черников. — Москва : ИД «ФОРУМ» : ИНФРА-М, 2020. — 240 с. — (**Среднее профессиональное образование**). - ISBN 978-5-8199-0902-7. - Текст : электронный. - URL: <https://znanium.com/catalog/product/1046280>

#### **3.2.2. Дополнительные источники**

1. Гагарина, Л. Г. Разработка и эксплуатация автоматизированных информационных систем : учебное пособие / Л. Г. Гагарина. — Москва : ФОРУМ : ИНФРА-М, 2021. — 384 с. — (**Среднее профессиональное образование**). - ISBN 978-5- 8199-0735-1. - Текст : электронный. - URL: <https://znanium.com/catalog/product/1214882>

2. Гвоздева, В. А. Основы построения автоматизированных информационных систем : учебник / В. А. Гвоздева, И. Ю. Лаврентьева. — Москва : ФОРУМ : ИНФРА-М, 2020. — 318 с. — (**Среднее профессиональное образование**). - ISBN 978-5-8199-0705-4. - Текст : электронный. - URL: <https://znanium.com/catalog/product/1066509>

3. Зубкова, Т. М. Технология разработки программного обеспечения: учебное пособие для **СПО** / Т. М. Зубкова. — Саратов :Профобразование, 2019. — 468 c. — ISBN 978-5-4488-0354-3. — Текст : электронный // Электронно-библиотечная система IPR BOOKS : [сайт]. — URL: <http://www.iprbookshop.ru/86208.html>

4. CHIP+DVD (периодические издания)

- 5. ЭБС «Лань»: Программные продукты и системы (периодические издания)
- 6. ЭБС «Лань»: Информатика и системы управления (периодические издания)

### **3.2.3. Электронные издания (электронные ресурсы)**

1. Электронно-библиотечная система (ЭБС) издательства «Лань»:

<https://e.lanbook.com/>

### **Интернет-ресурсы:**

1. От модели объектов - к модели классов. Единое окно доступа к образовательным ресурсам. [http://real.tepkom.ru/Real\\_OM-CM\\_A.asp](http://real.tepkom.ru/Real_OM-CM_A.asp)

#### **3.3. Организация образовательного процесса**

Изучению междисциплинарных курсов данного профессионального модуля должно предшествовать освоение следующих учебных дисциплин: «Математика»,

«Информатика», «Операционные системы и среды», «Основы алгоритмизации и программирования».

Занятия проводятся в учебных аудиториях и лабораториях, оснащенных необходимым учебным, методическим, информационным, программным обеспечением.

В преподавании могут использоваться лекционные, практические и лабораторные формы проведения занятий, интерактивные виды занятий: практикум, рейтинговая технология оценки знаний студентов, информационно-коммуникационные технологии, кейс-технологии, игровые технологии.

Реализация программы модуля предполагает проведение учебной и производственной практики (по профилю специальности) в организациях, направление деятельности которых соответствует профилю подготовки обучающихся: в организациях проектно-конструкторского профиля, обеспечивающих деятельность обучающихся в профессиональной области 09 Информатика и вычислительная техника.

### **3.4. Кадровое обеспечение образовательного процесса.**

Требования к квалификации педагогических кадров, обеспечивающих обучение по междисциплинарному курсу (курсам): наличие высшего профессионального образования, соответствующего профилю модуля, и опыта деятельности в организациях соответствующей профессиональной сферы. Преподаватели должны проходить стажировку в профильных организациях не реже 1 раза в 3 года.

Требования к квалификации педагогических кадров, осуществляющих руководство практикой:

Преподаватели: высшее профессиональное образование по профилю и опыт деятельности в организациях соответствующей профессиональной сферы.

Руководители практики - представители организации, на базе которой проводится практика: специалисты проектно-конструкторского профиля, обеспечивающих деятельность обучающихся в профессиональной области 09 Информатика и вычислительная техника.

# 4. КОНТРОЛЬ И ОЦЕНКА РЕЗУЛЬТАТОВ ОСВОЕНИЯ ПРОФЕССИОНАЛЬНОГО МОДУЛЯ

![](_page_12_Picture_9.jpeg)

![](_page_13_Picture_441.jpeg)

![](_page_14_Picture_460.jpeg)

![](_page_15_Picture_478.jpeg)

![](_page_16_Picture_99.jpeg)